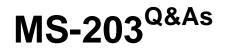

Microsoft 365 Messaging

## Pass Microsoft MS-203 Exam with 100% Guarantee

Free Download Real Questions & Answers **PDF** and **VCE** file from:

https://www.leads4pass.com/ms-203.html

100% Passing Guarantee 100% Money Back Assurance

Following Questions and Answers are all new published by Microsoft Official Exam Center

Instant Download After Purchase

100% Money Back Guarantee

😳 365 Days Free Update

Leads4Pass

800,000+ Satisfied Customers

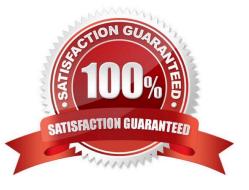

#### **QUESTION 1**

Note: This question is part of a series of questions that present the same scenario. Each question in the series contains a unique solution that might meet the stated goals. Some question sets might have more than one correct solution, while others might not have a correct solution.

After you answer a question in this section, you will NOT be able to return to it. As a result, these questions will not appear in the review screen.

Your company has an Exchange Online tenant that contains 2,000 mailboxes.

A partner company named Fabrikam, Inc. uses a third-party messaging solution. The outbound SMTP server for Fabrikam uses an IP address of 131.107.2.22.

You discover that several email messages from the fabrikam.com domain are erroneously marked as spam.

You need to ensure that all the email messages sent from the fabrikam.com domain are delivered successfully to the user mailboxes of your company.

Solution: You create a spam filter policy.

Does this meet the goal?

A. Yes

B. No

Correct Answer: A

Add Fabrikam.com to the `Domain allow list\\' in a spam filter policy.

#### **QUESTION 2**

You have a Microsoft Exchange Server 2019 organization.

You need to configure the organization to use Exchange Online Protection (EOP) for the message hygiene of all inbound and outbound email.

Which three actions should you perform? Each correct answer presents part of the solution.

NOTE: Each correct selection is worth one point.

- A. Install an Exchange hybrid server.
- B. For the organization, configure an MX record that points to Microsoft Office 365.
- C. Create a hybrid organization relationship.
- D. From the on-premises organization, create a connector to relay outbound email to Microsoft Office 365.

E. Create a Microsoft Office 365 Connector to the on-premises organization.

F. Create on-premises transport rules to control the outbound message flow.

#### Correct Answer: BDE

Reference: https://docs.microsoft.com/en-us/exchange/mail-flow-best-practices/use-connectors-to-configure-mail-flow/setup-connectors-to-route-mail

## **QUESTION 3**

You have a Microsoft Exchange Server 2019 organization.

You purchase a Microsoft Office 365 E5 subscription.

You plan to implement Exchange Modern Hybrid and free/busy sharing.

Which two components should you configure for the planned implementations? Each correct answer presents part of the solution.

NOTE: Each correct selection is worth one point.

- A. a sharing policy
- B. a federation trust
- C. a relying party trust
- D. Active Directory Lightweight Directory Services (AD LDS)
- E. an organization relationship
- Correct Answer: BE

References: https://docs.microsoft.com/en-us/exchange/shared-free-busy

## **QUESTION 4**

HOTSPOT

You have a Microsoft Exchange Server 2019 hybrid deployment.

You use Advanced Threat Protection (ATP).

You have safe attachments policies configured as shown in the following table.

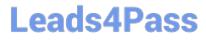

## **Answer Area**

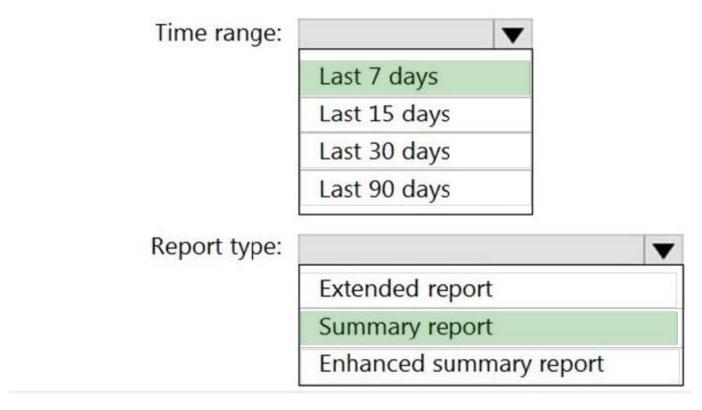

You have the users shown in the following table.

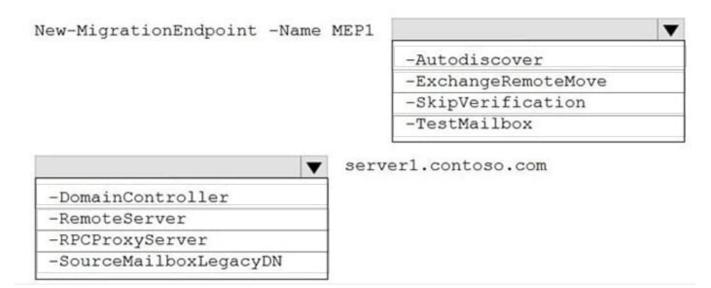

For each of the following statements, select Yes if the statement is true. Otherwise, select No. NOTE: Each correct selection is worth one point.

Hot Area:

| New-MigrationEndpoint -Name M | EP1                 |
|-------------------------------|---------------------|
|                               | -Autodiscover       |
|                               | -ExchangeRemoteMove |
|                               | -SkipVerification   |
|                               | -TestMailbox        |
| -DomainController             | server1.contoso.com |
| -RemoteServer                 |                     |
| -RPCProxyServer               |                     |
| ALOL LON JUCE VOL             |                     |

Correct Answer:

[PS] C:\Windows\system32>Get -Mailbox User1 | f1 RetainDeletedItemsFor, RetainDeletedItemsUntilBackup,SingleItemRecoveryEnabled,Database RetainDeletedItemsFor : 14.00:00:00 RetainDeletedItemsUntilBackup : False SingleItemRecoveryEnabled : False Database : MD001 [PS] C:\Windows\system32>Get -MailboxDatabase MD001 | f1 DeletedItemRetention, RetainDeletedItemsUntilBackup DeletedItemRetention : 30.00:00:00 RetainDeletedItemsUntilBackup : False

## **QUESTION 5**

HOTSPOT

How many default policy tags (DPTs), retention policy tags (RPTs), and personal tags should you create to meet the retention requirements? To answer, select the appropriate options in the answer area.

NOTE: Each correct selection is worth one point.

Hot Area:

# Cmdlets Answer Area Export-ExchangeCertificate New-ExchangeCertificate Switch-Certificate Import-ExchangeCertificate Import-PfxCertificate Import-ExchangeCertificate

Correct Answer:

## Answer Area

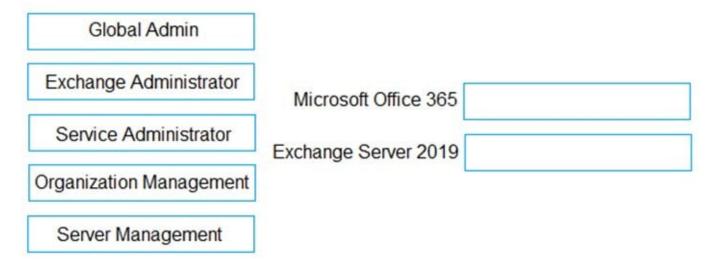

Box 1: 1

Default Policy Tags apply to any item that doesn\\'t have another tag applied to it. We need one to meet the following requirement:

Ensure that any items without a retention tag are moved to the Archive mailbox two years after they were created and permanently deleted seven years after they were created.

Box 2: 2

Retention Policy Tags apply to default mailbox folders (Inbox, Sent Items etc). We need two to meet the following requirements:

1.

Automatically delete items in the Junk Email folder after 30 days.

2.

Automatically delete items in the Sent Items folder after 300 days.

Box 3: 3

Personal tags can be applied by users to custom folders or individual emails. We need three to meet the following requirements:

1.

Enable users to tag items for deletion after one year.

2.

Enable users to tag items for deletion after two years.

3.

Enable users to tag items to be archived after one year.

Reference: https://docs.microsoft.com/en-us/exchange/security-and-compliance/messaging-records-management/retention-tags-and-policies

MS-203 VCE Dumps

MS-203 Practice Test

MS-203 Braindumps